# **Custom Response Distributions with brms**

Paul Bürkner 2023-12-22

#### **Idea of brms**

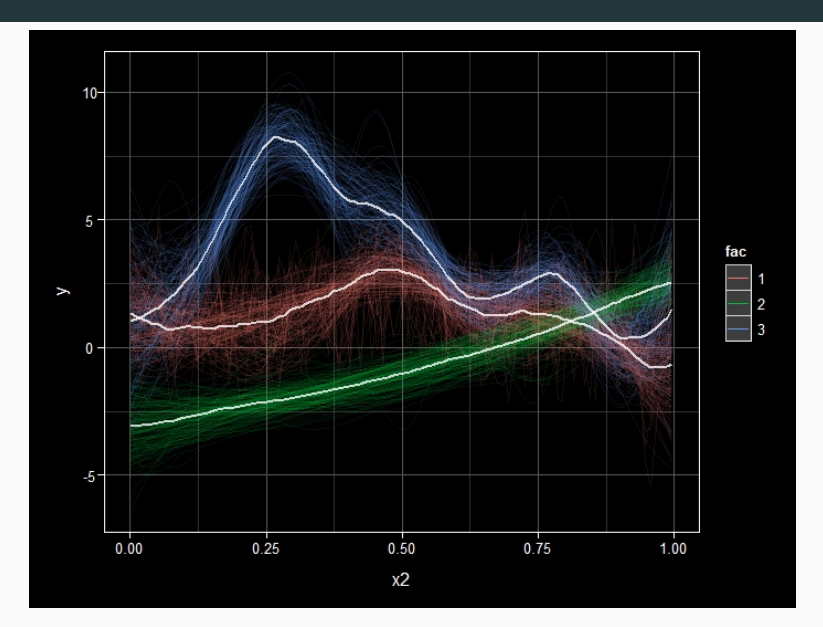

Play a central role in the likehood  $p(y|\theta)$ 

Examples:

- Gaussian
- Poisson
- Gamma
- . . .

Misspecifying the family may seriously distort your results

brms natively supports 37 families to date

#### **FAQ: Can I use brms with other families?**

## **Case Study: Housing Rents in Munich**

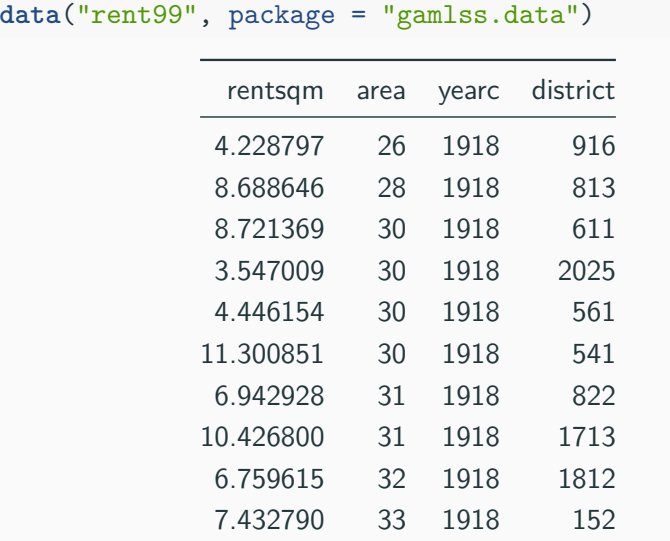

### **Housing Rents in Munich: Gamma Model**

Density of the Gamma distribution:

$$
p(y|\alpha, \beta) = \frac{\beta^{\alpha}}{\Gamma(\alpha)} y^{\alpha - 1} \exp(-\beta y)
$$

with mean and variance:

•  $E(y) = \mu = \frac{\alpha}{\beta}$ *β*

• 
$$
Var(y) = v = \frac{\alpha}{\beta^2} = \frac{\mu^2}{\alpha}
$$

We reparameterize  $\beta = \frac{\alpha}{\mu}$  $\frac{\alpha}{\mu}$  to estimate  $\mu$  and  $\alpha$ 

Fit a multilevel Gamma model in brms:

```
fit1 \le brm(rentsqm ~ t2(area, yearc) + (1 | district),
  data = rent99, family = Gamma("log")
)
```
#### **Gamma Model: Visualization**

#### **conditional\_effects**(fit1, "area:yearc", surface = TRUE)

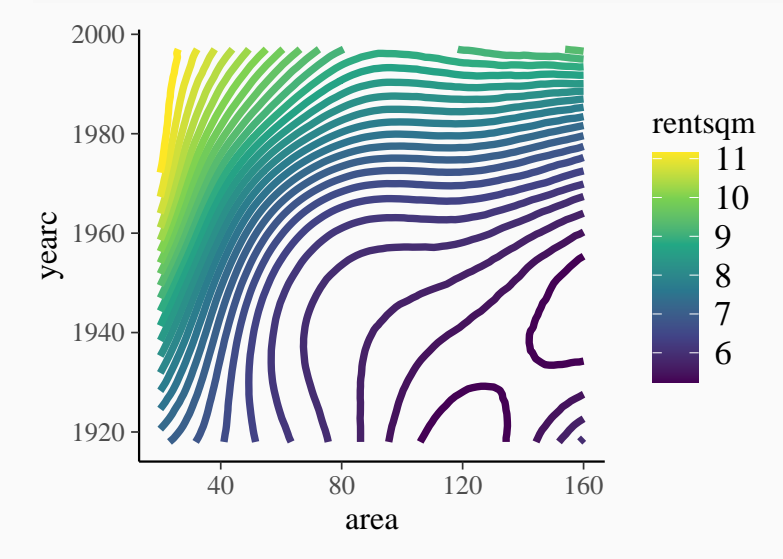

**What if we want to predict both the mean and the variance?**

We reparameterize  $\alpha = \frac{\mu^2}{\nu}$  $\frac{u^2}{v}$  and  $\beta = \frac{\mu}{v}$ v

Then we have mean and variance:

$$
\bullet \ \mathsf{E}(y) = \mu
$$

$$
\bullet \ \ \text{Var}(y) = v
$$

Specifying the log-density in Stan:

```
real gamma2_lpdf(real y, real mu, real v) {
  return gamma lpdf(y \mid mu * mu / v, mu / v);
}
```
#### **Custom Families in brms**

```
Define a custom_family in brms:
gamma2 <- custom_family(
  name = "gamma2",
  dpars = c("mu", "v"),
  links = c("log", "log"),
 type = "real", 1b = c(0, 0))
```
Prepare the required Stan code:

```
stan_gamma2 <- "
  real gamma2_lpdf(real y, real mu, real v) {
    return gamma lpdf(y \mid mu * mu / v, mu / v);
  }
"
```

```
bform2 <- bf(
  rentsqm \sim t2(area, yearc) + (1 | p | district),
  v ~ t2(area, yearc) + (1 | p | district)
)
stanvars2 <- stanvar(
  \text{score} = \text{stan} gamma2, block = "functions"
)
fit2 <- brm(
  bform2, data = rent99,
  family = gamma2,stanvars = stanvars2
)
```
#### **Visualiation of the Mean**

**conditional\_effects**(fit2, effects = "area:yearc",  $surface = TRUE, dpar = "mu")$ 

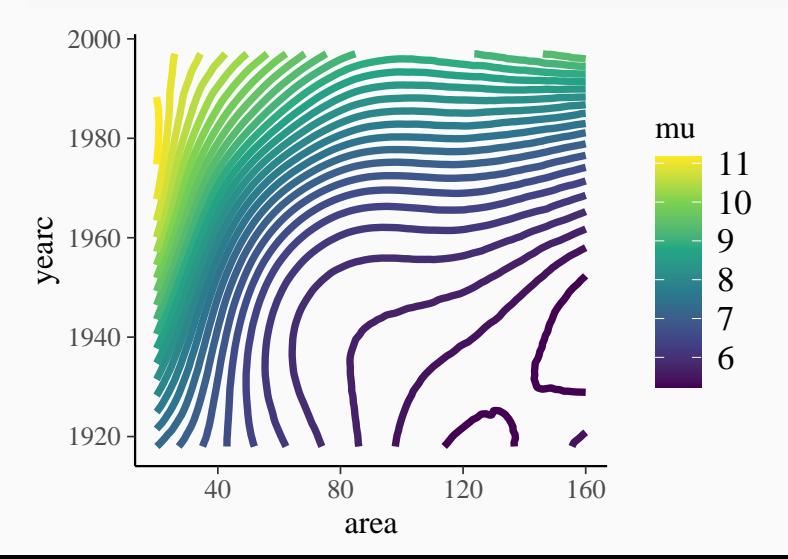

#### **Visualiation of the Variance**

**conditional\_effects**(fit2, effects = "area:yearc", surface = TRUE,  $dpar = "v")$ 

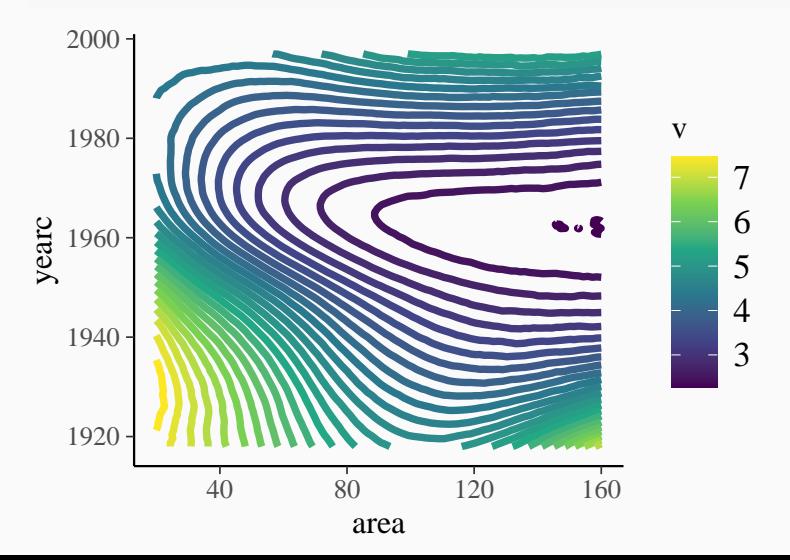

```
Define a log_lik_<family> function:
log_lik_gamma2 <- function(i, draws) {
  # see case study
}
```

```
loo_compare(loo(fit1), loo(fit2))
```
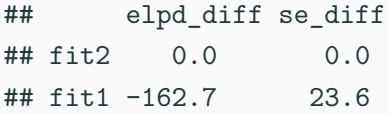